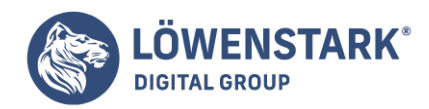

# **HTTP Status Codes**

Stand: 21.07.2022

**HTTP-Statuscodes lassen sich in zweierlei Kategorien unterscheiden: in nützliche und fehlerhafte Codes. HTTP-Fehlercodes sorgen für tote Links und fehlerhafte [URLs](https://www.loewenstark.com/wissen/urls/), die die Absprungrate von Nutzern und potenziellen Kunden erhöhen. Deswegen ist es stets von Vorteil, genau über die HTTP-Statuscodes der eigenen Website Bescheid zu wissen.**

## HTTP-Statuscodes: Was steckt dahinter?

Fordert ein Endgerät Daten an, wird ein Hypertext-Übertragungsprotokoll gestartet. Der englische Begriff lautet Hypertext Transfer Protocol, kurz HTTP. Der HTTP-Statuscode ist die Antwort des Servers auf den Client – zum Beispiel den [Browser.](https://www.loewenstark.com/wissen/browser/) Er teilt mit, ob die Anfrage erfolgreich war oder ob ein Fehler aufgetreten ist.

Der jeweilige HTTP-Code besteht immer aus einer dreistelligen Zahl und einer kurzen Erläuterung der Antwort. Zu den bekanntesten Fehlercodes gehören **403 – Forbidden** und **404 – Not found**, die entweder auf fehlende Zugriffsrechte oder auf nicht vorhandene Inhalte hinweisen. Sogar ein interner Serverfehler tritt häufiger auf und wird mit **500 – Internal Server Error** gekennzeichnet. Doch es gibt auch positive HTTP-Statuscodes, die anzeigen, dass eine Anfrage oder Übermittlung erfolgreich war.

## Gruppen der Statuscodes

Um bei einer Statusmeldung auf den ersten Blick zu erkennen, um welchen Vorfall es sich handelt, sind die Codes in mehrere Gruppen eingeteilt. Die erste Ziffer zeigt stets an, um welche Statusklasse es sich handelt:

### 1xx – informative Antworten

HTTP-Statuscodes von 100 bis 199 geben Informationen zum Stand der Bearbeitungen, die die Anfrage ausgelöst hat.

### 2xx – erfolgreiche Antworten

Wird eine Bearbeitung korrekt abgeschlossen, teilt das der Client mittels Codes von 200 bis 299 mit.

## 3xx – Umleitungen

Umleitungscodes erscheinen, wenn der angeforderte Inhalt nicht über die übliche Adresse erreichbar ist, sondern auf eine andere verschoben wurde. Gekennzeichnet wird dies durch Codes von 300 bis 399.

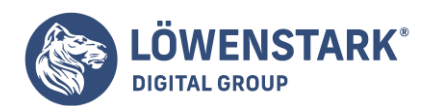

## 4xx – Client-Fehler

Statuscodes von 400 bis 499 treten bei fehlerhaften Anfragen zum Client auf.

### 5xx – Server-Fehler

Antwortet der Server nicht oder lassen sich andere Fehler auf ihn zurückführen, kommen Codes von 500 bis 599 zum Einsatz.

### 9xx – proprietäre Codes

Proprietäre Codes treten unter bestimmten Bedingungen auf. Oft entsteht der Fehler dann beim Netzwerk, weshalb eine erneute Anfrage des Clients meist schon ausreicht.

## Warum HTTP-Statuscodes für die SEO eine große Rolle spielen

Fehlerhafte Seiten erhöhen die Absprungrate enorm. Das sorgt nicht bloß dafür, dass potenzielle Kunden die Website nicht nutzen können und deshalb die Seite verlassen. Es schlägt sich zudem im Ranking nieder. Schließlich spielt dabei die [Verweildauer](https://www.loewenstark.com/wissen/verweildauer/) jedes Einzelnen auf der Seite eine wesentliche Rolle. Doch nicht nur das: URLs, die Nutzer nicht aufrufen können, sind in der Regel auch für die [Crawler](https://www.loewenstark.com/wissen/crawler/) der [Suchmaschinen](https://www.loewenstark.com/wissen/suchmaschinen) geblockt. Dann droht eine schlechtere Sichtbarkeit oder gar ein Ausschluss vom Index. HTTP-Statuscodes geben zudem nützliche Hinweise auf die Funktionalität einer Seite. So zeigen sie zum Beispiel fehlerhafte Backlinks an oder Clients, die auf einzelne Parts nicht zugreifen können.

## Besonders relevant: Der 301-Statuscode

Im Grunde sollte eine [URL](https://www.loewenstark.com/wissen/urls/) nach ihrer Vergabe nicht mehr geändert werden, weil so garantiert werden kann, dass das Ergebnis in den SERPs dauerhaft Bestand hat. Allerdings ist es unrealistisch, davon auszugehen, dass es niemals eine Änderung an der URL gibt. **Dynamische Webseiten** von Onlineshops, bei denen sich der Inhalt aufgrund regelmäßiger Sortiment-Erweiterung ändert, können nicht mit einer statischen URL arbeiten. Für diesen Zweck sind 301-Weiterleitungen unvermeidlich. Auch beim **[Relaunch](https://www.loewenstark.com/ratgeber/seo-ratgeber/seo-relaunch/) einer Seite** kann es nötig sein, kurzfristig mit zwei URLs zu arbeiten. Damit Suchmaschinen-Crawler sowie Kunden nicht verwirrt sind, kann auf die "alte" Domain umgeleitet werden.

## HTTP-Status prüfen

Zum Überprüfen der HTTP-Statuscodes gibt es mehrere Möglichkeiten. Eine davon ist das Verwenden der [Google Search Console.](https://www.loewenstark.com/wissen/google-search-console/) Dort lassen sich die Seiten nach Fehlern, Gültigkeit und Ausschlüssen untersuchen. Wichtig ist, dass dabei meist bloß Statuscodes von 300 bis 599 erfasst werden. Hinzu kommt, dass umgeleitete Inhalte, die mit dem Code 301 gekennzeichnet sind, oft unter excluded bzw. ausgeschlossen geführt sind. Das bereitet nicht von Beginn an Grund zur Sorge, schließlich ist damit nur

#### **Löwenstark Digital Group GmbH**

**Geschäftsführung:** Hartmut Deiwick • Gerichtsstand: AG Braunschweig • Registernummer: HRB 205088 • Ust-IdNr.: DE 250 332 694 • St.-NR.: 14/201/16808

**Bankverbindung:** Volksbank Braunschweig • IBAN: DE61 2699 1066 185 2167 000 • BIC: GENODEF1WOB

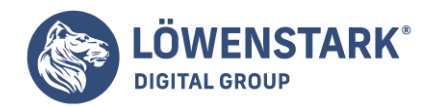

die ursprüngliche Seite gemeint, die automatisch auf eine neue verweist. Trotzdem lohnt es sich, genauer hinzuschauen. Allgemein ist es von Vorteil, die gesamte Website regelmäßig auf Fehlercodes zu überprüfen. Auch das ist Teil einer erfolgreichen **Suchmaschinenoptimierung**.

## Tipps für eine bessere User-Experience

Manche Fehlercodes – zum Beispiel 404 – lassen sich selten komplett vermeiden. Geht ein Produkt aus dem Sortiment und die Seite wird gelöscht, können Nutzer trotzdem noch Links darauf im Internet finden oder auf Lesezeichen zurückgreifen. Damit sie dann nicht vor einem Bildschirm sitzen, der sie unbefriedigt zurücklässt, gibt es einige Kniffe, die Websitebetreiber anwenden können.

### 1. **Umleitung auf ähnliche Produkte oder alternative Angebote**

Wird ein Produkt nicht mehr hergestellt und muss deshalb aus dem Shop genommen werden, lohnt es sich, an der Stelle eine automatische Weiterleitung mit dem HTTP-Statuscode 301 zu platzieren. Damit leiten Betreiber Nutzer auf ähnliche Artikel weiter, um sie am Abspringen zu hindern und so die Conversion zu verbessern.

### 2. **Individuell gestaltete Fehlerseiten**

Persönlich oder zur Website passend gestaltete Fehlerseiten kommen immer besser an als die automatisch generierten HTML-Fehlerseiten. Mit der Konfigurationsdatei .htaccess lässt sich die Meldung individuell anpassen – zum Beispiel an die Corporate Identity.

# Die wichtigsten HTTP-Statuscodes im Überblick

Um eine Website zu betreiben, ist kein Wissen aller Statuscodes notwendig. Viele werden unter Umständen nie auftreten, manche jedoch regelmäßig. Es folgt eine Liste der wichtigsten HTTP-Statuscodes, die keinen Anspruch auf Vollständigkeit erhebt.

## 100–199: informative Antworten

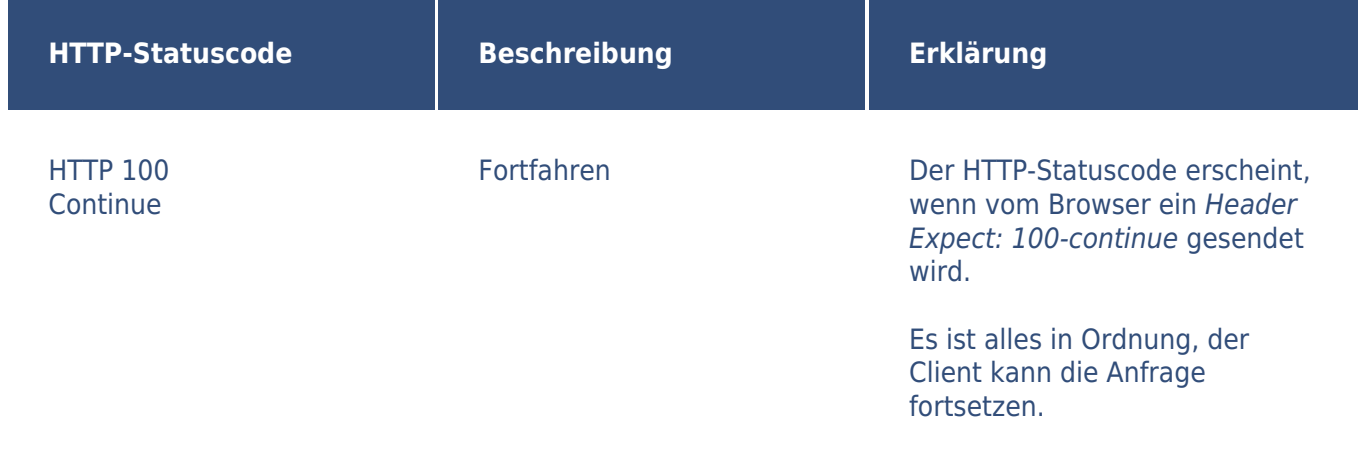

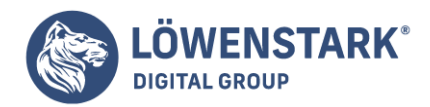

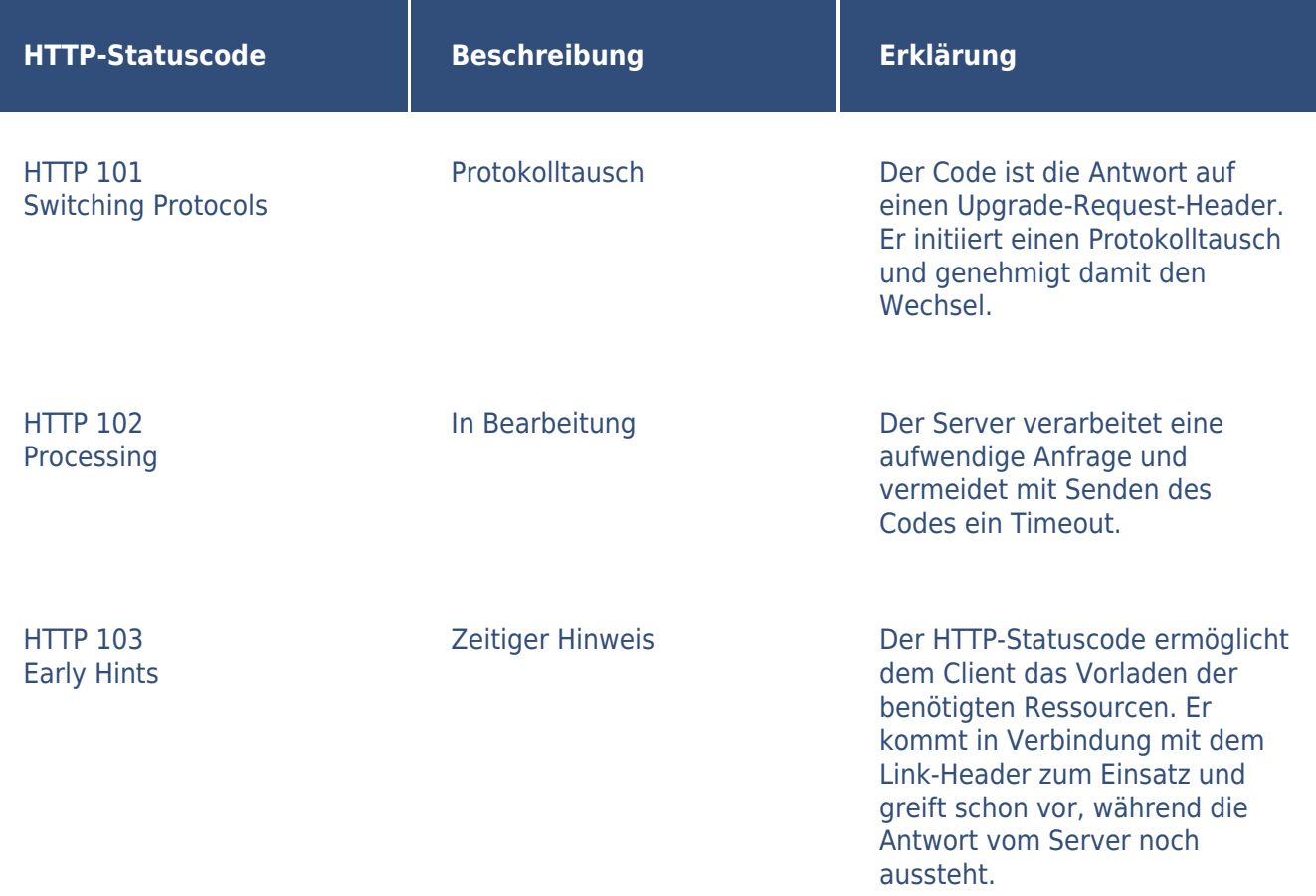

## 200–299: erfolgreiche Antworte

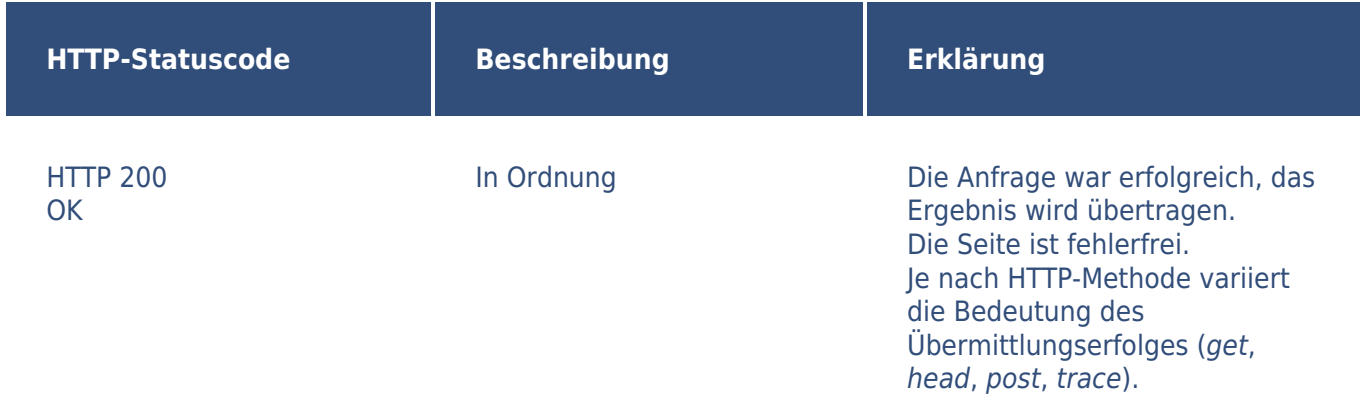

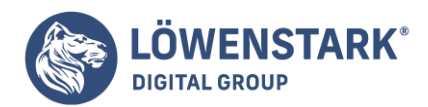

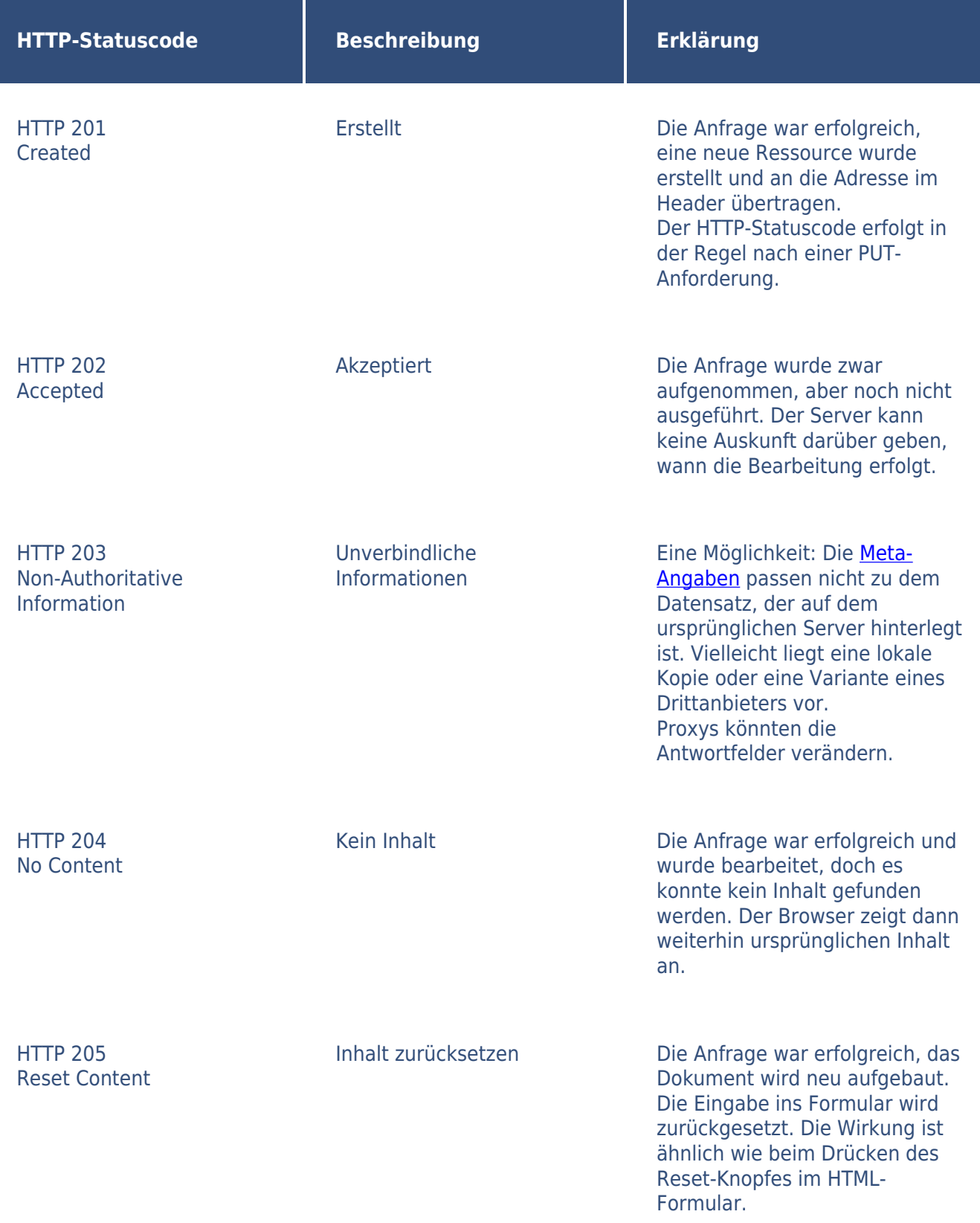

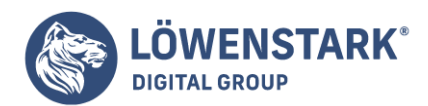

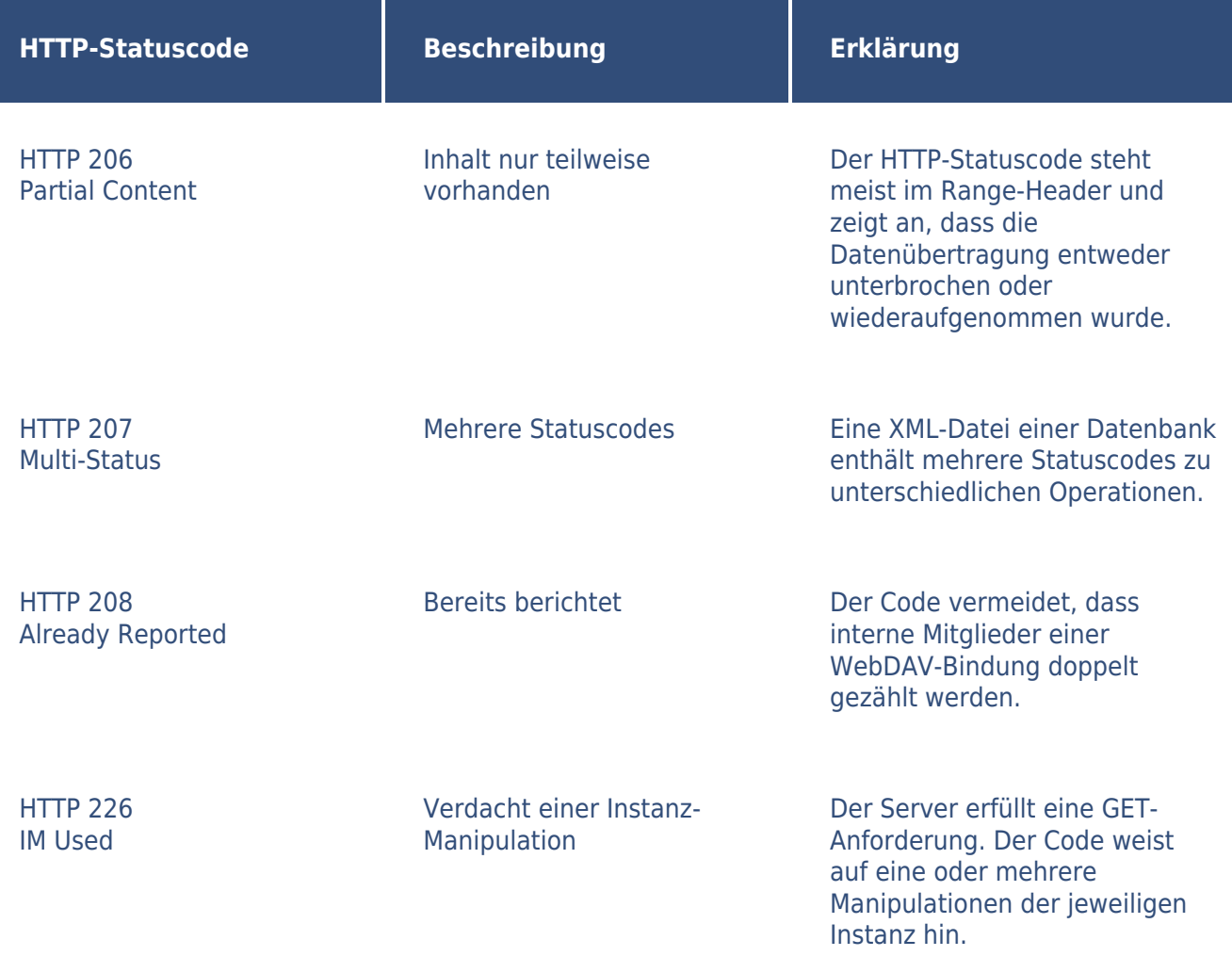

## 300–399: Umleitungen

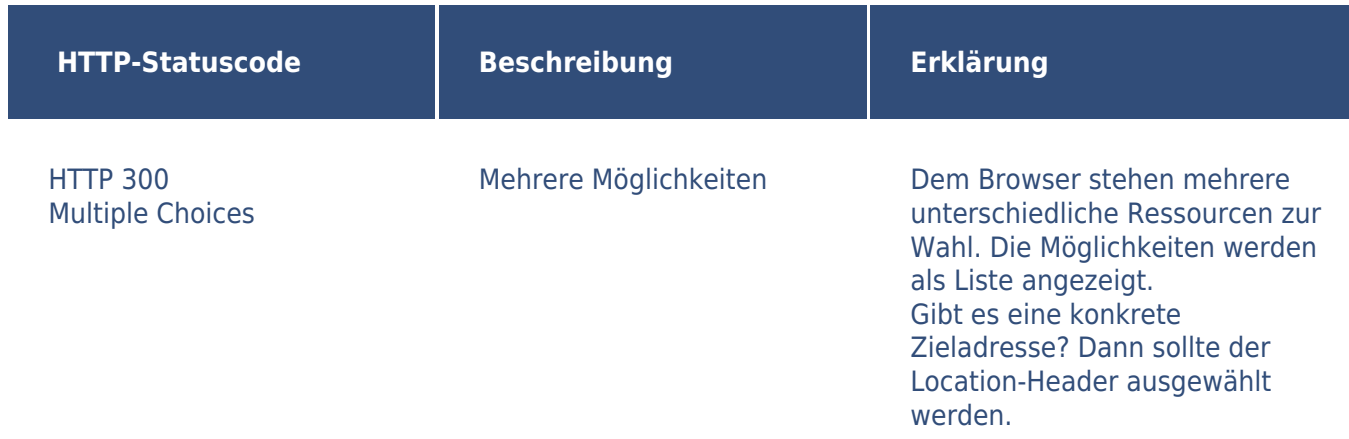

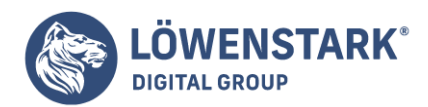

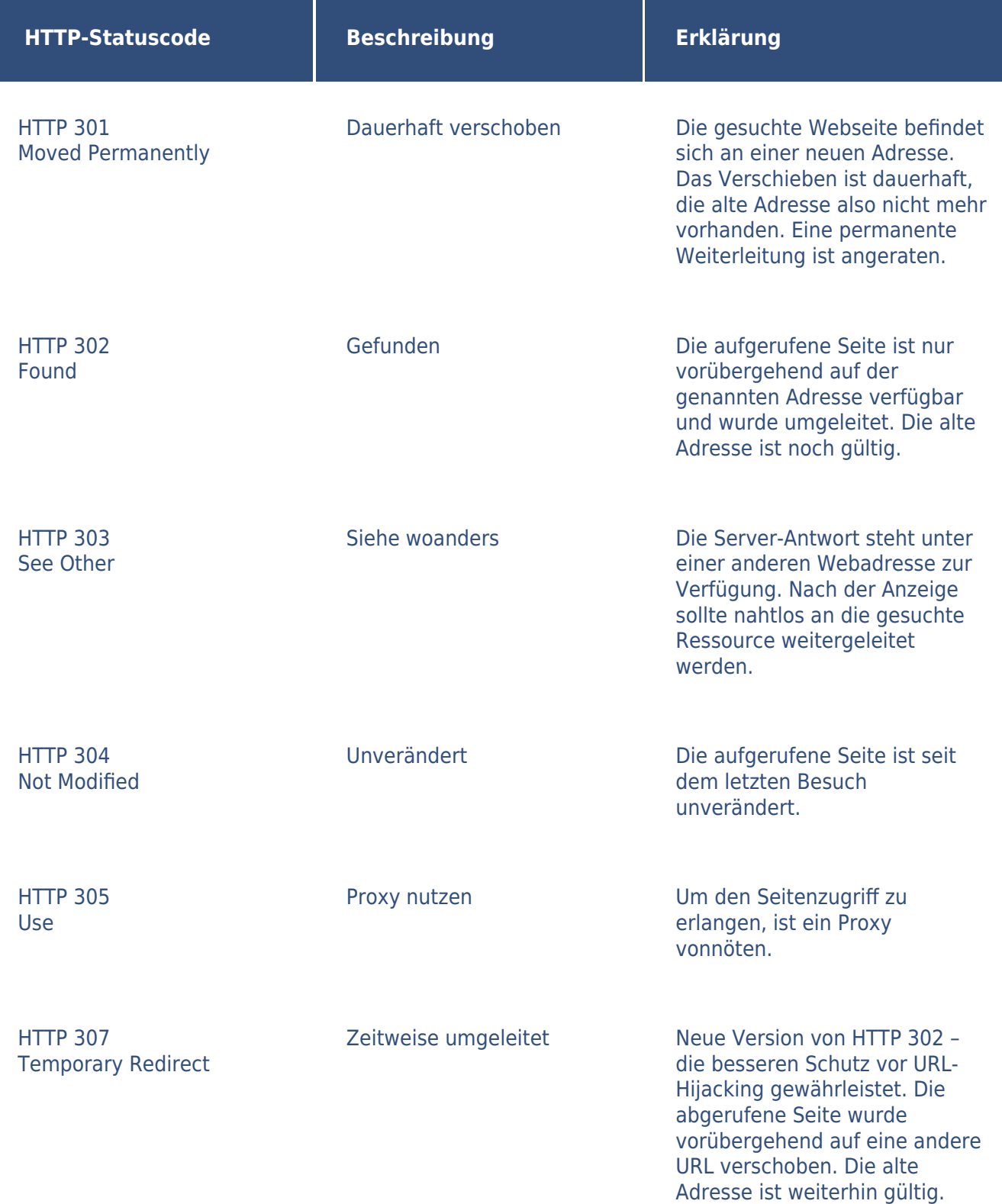

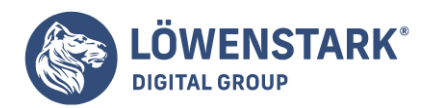

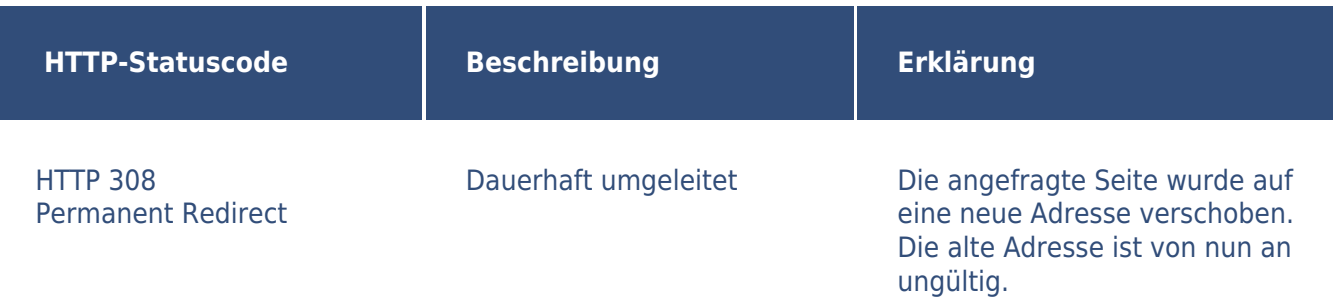

## 400–499: Client-Fehler

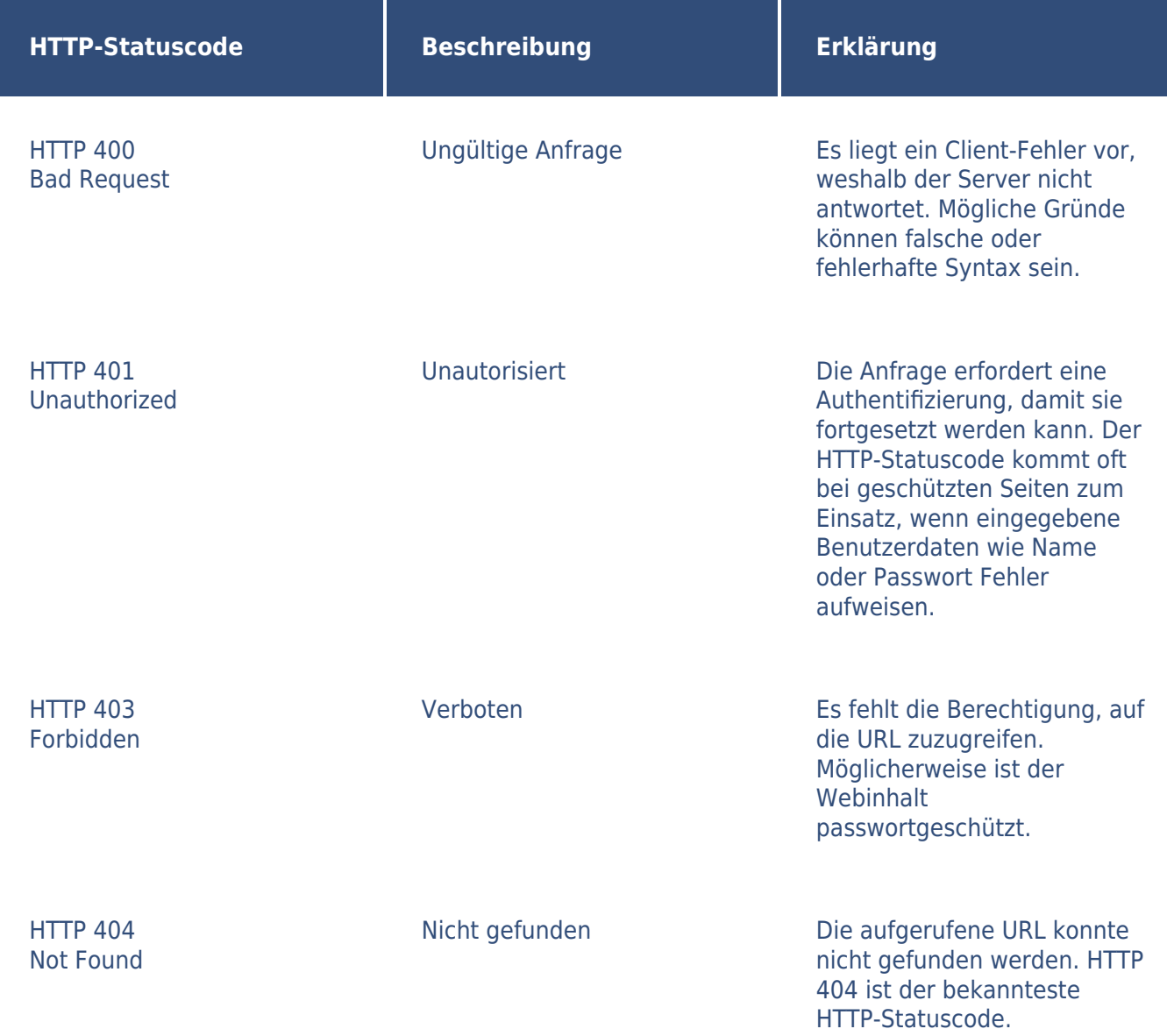

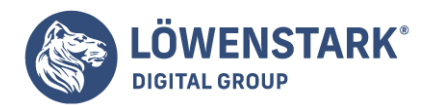

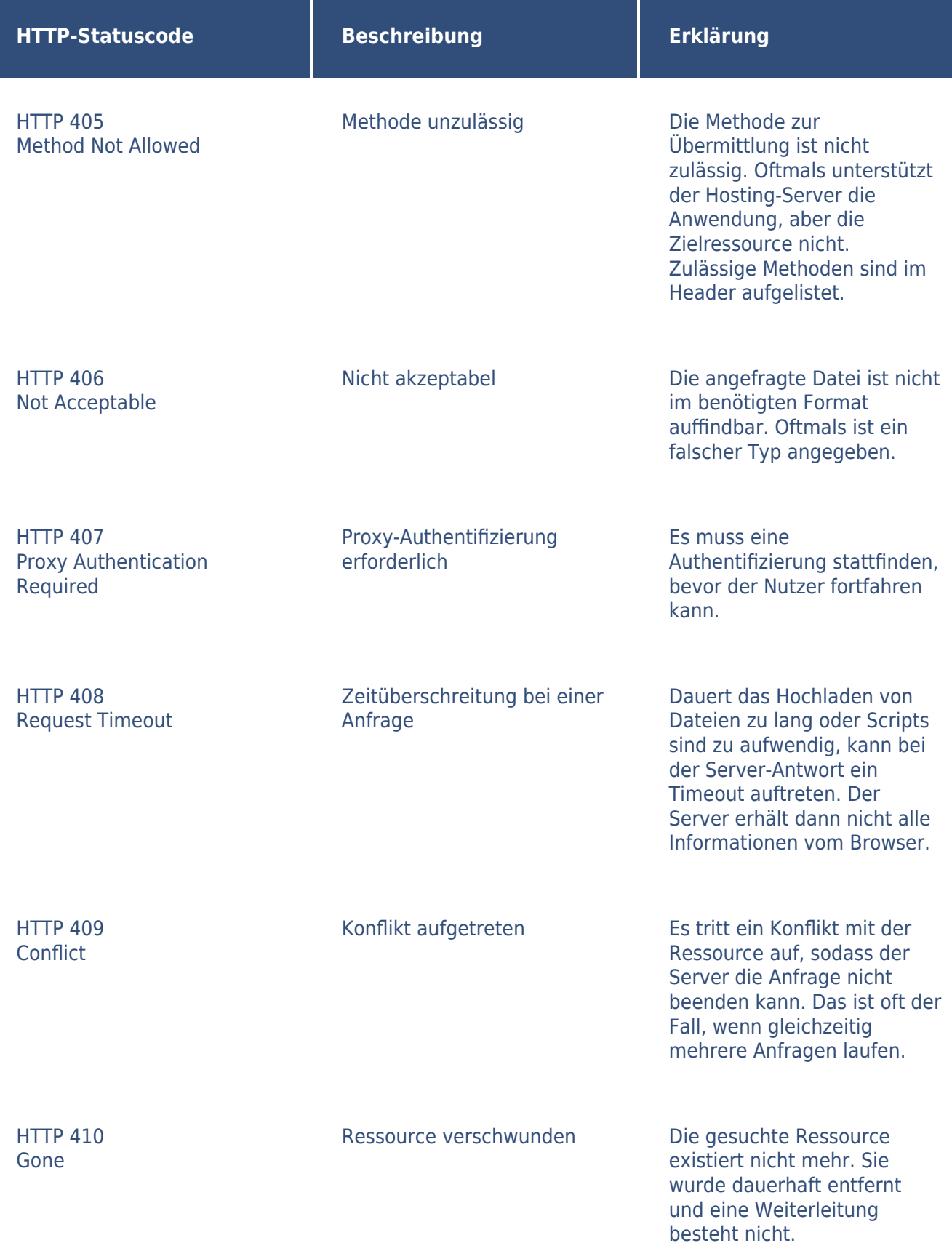

**Löwenstark Digital Group GmbH Geschäftsführung:** Hartmut Deiwick • Gerichtsstand: AG Braunschweig • Registernummer: HRB 205088 • Ust-IdNr.: DE 250 332 694 • St.-NR.: 14/201/16808 **Bankverbindung:** Volksbank Braunschweig • IBAN: DE61 2699 1066 185 2167 000 • BIC: GENODEF1WOB

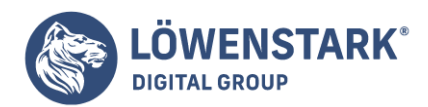

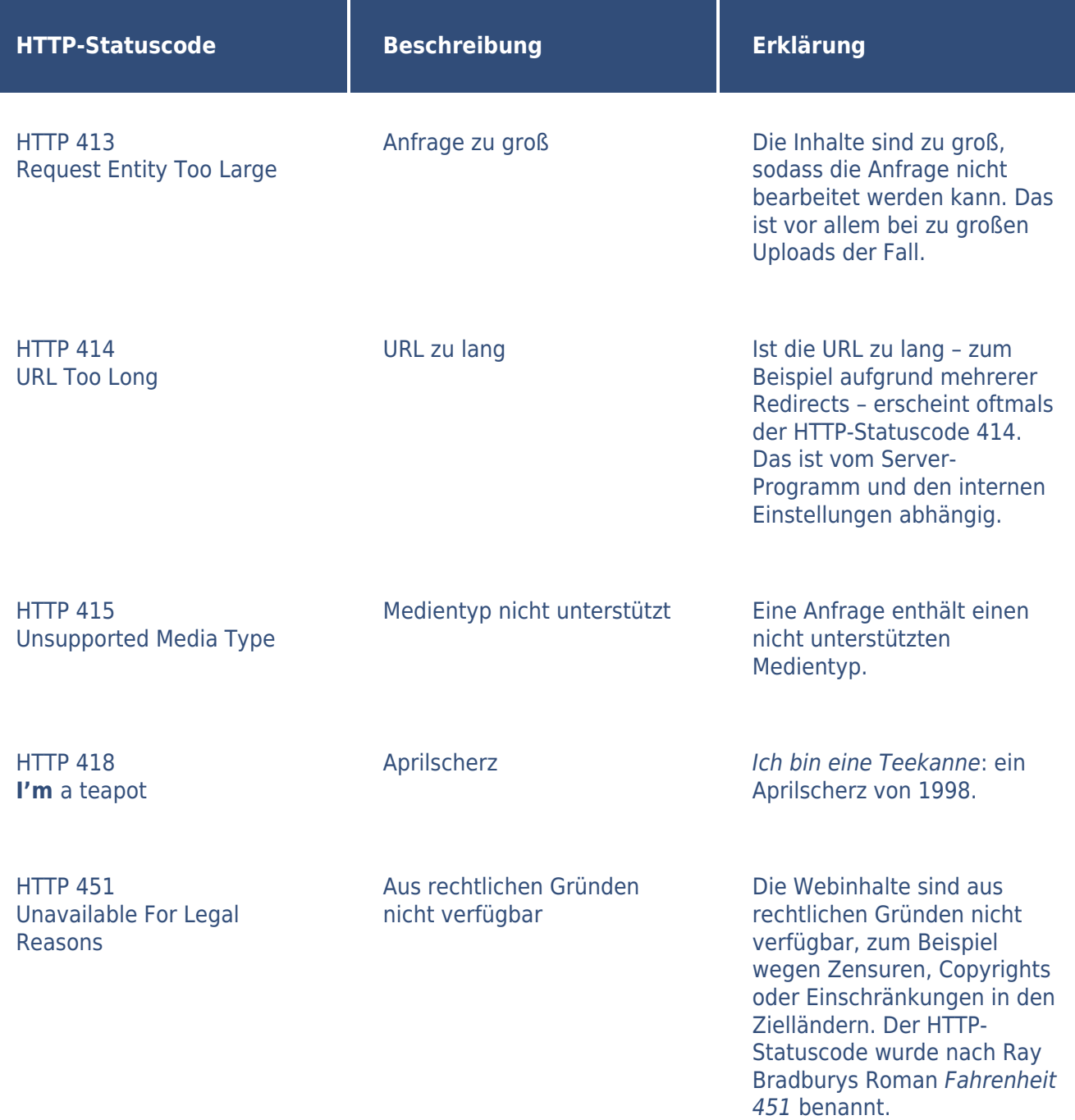

500–599: Server-Fehler

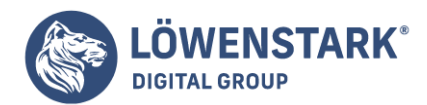

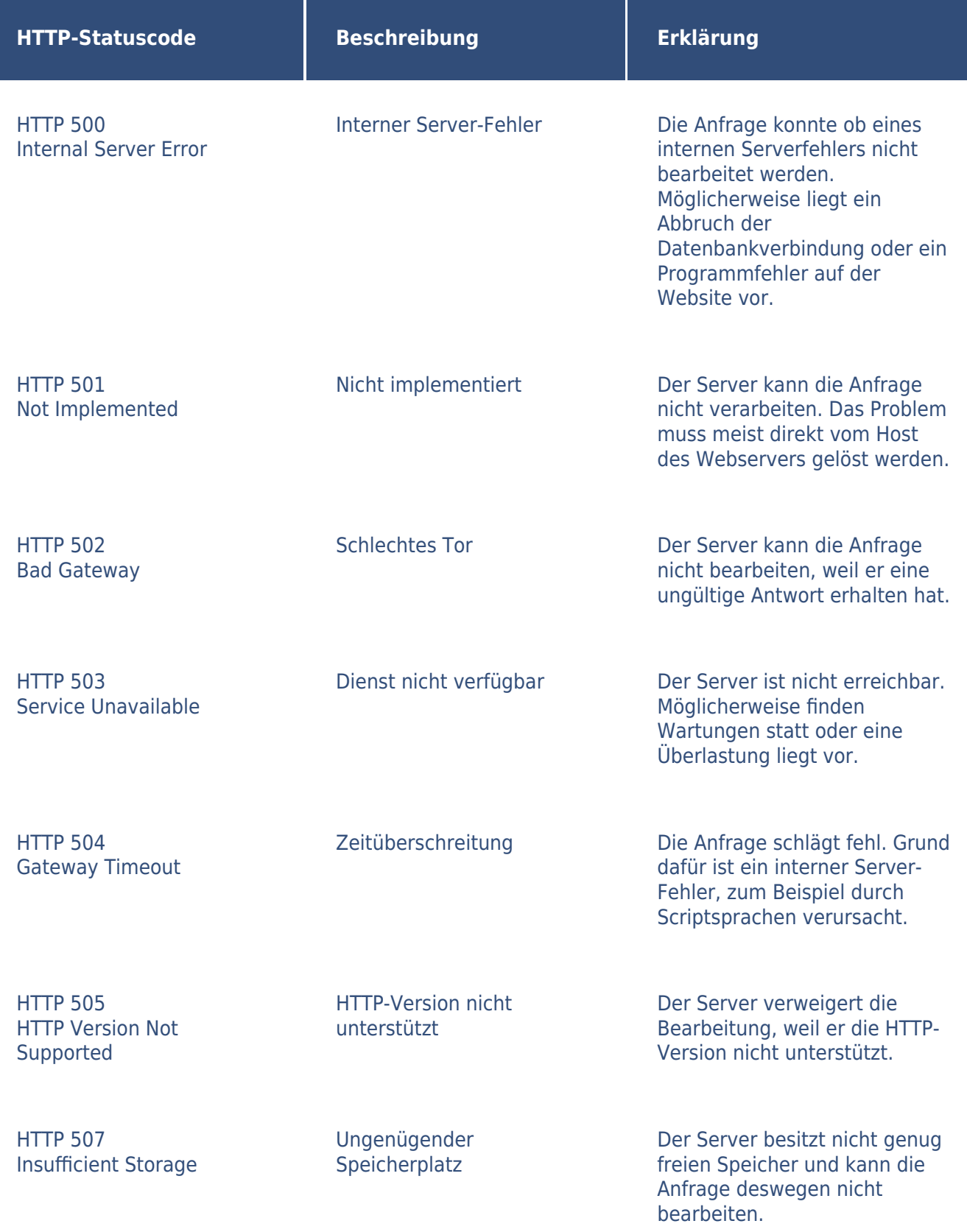

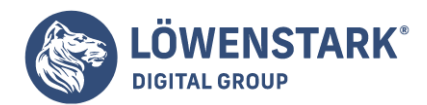

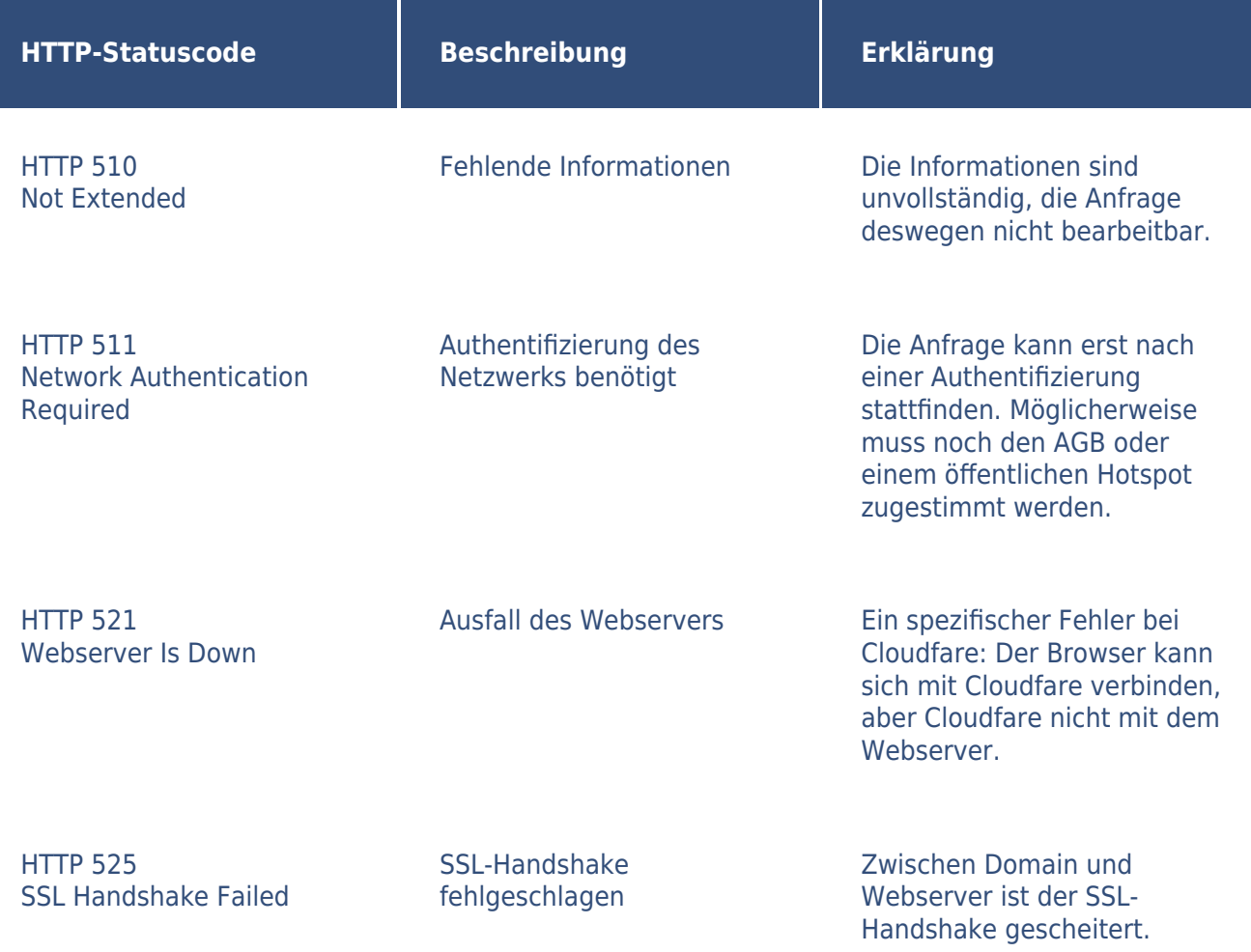

# 900–999: proprietäre Codes

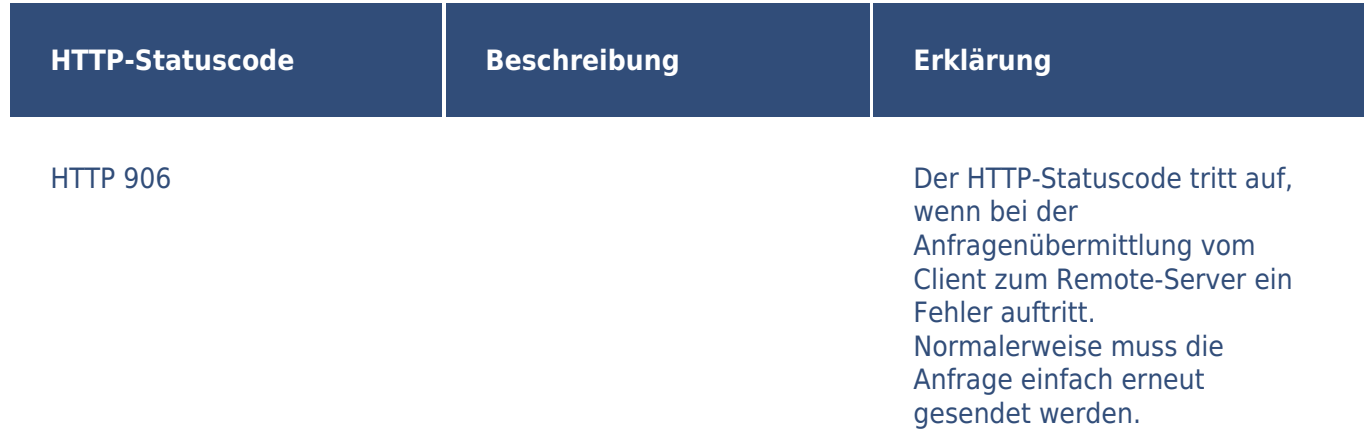

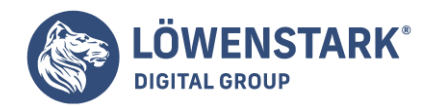

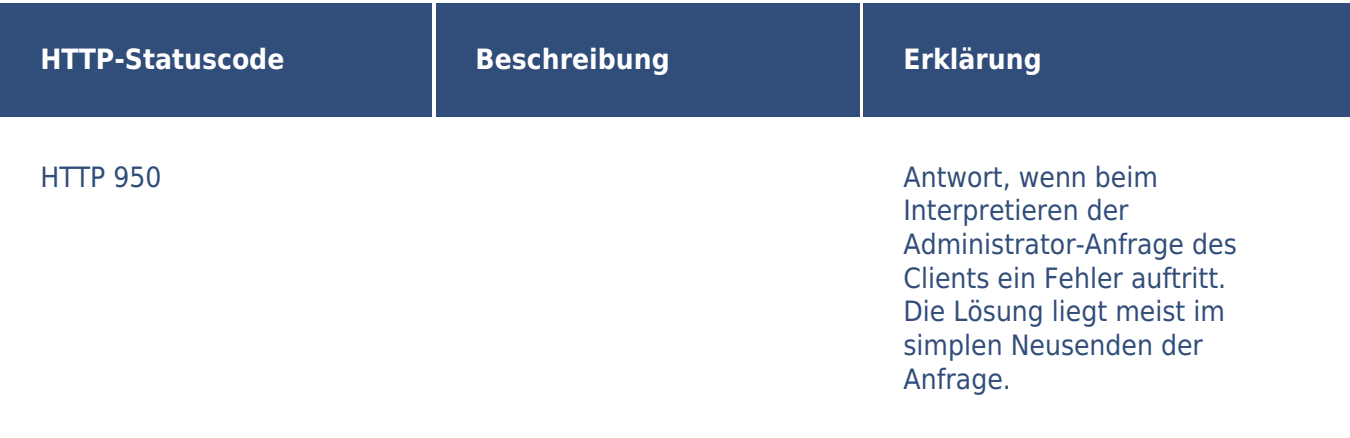

Profitieren Sie von unserer Expertise als [SEO-Agentur](https://www.loewenstark.com/performance-marketing/suchmaschinenoptimierung/) und starten Sie mit uns durch!